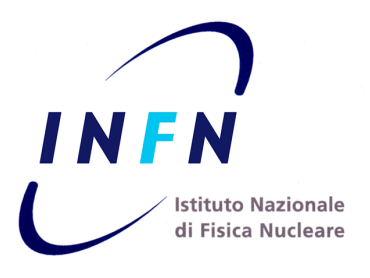

 $\circ$ 

**Unione Europea** 

**PONa3\_00052, Avviso 254/Ric** Questo Progetto è stato cofinanziato dal FESR - Fondo Europeo di Sviluppo Regionale

isikai dell'Isla visibe e della Si

Fondo Europeo di Sviluppo Regionale investiamo nel vostro futuro

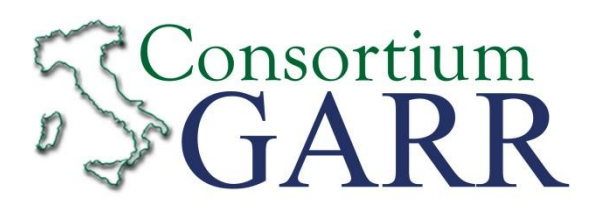

### **DEVELOPMENT, IMPLEMENTATION AND TESTING OF DISTRIBUTED STORAGE INFRASTRUCTURE BASED ON HADOOP-FS OF DATA MANAGEMENT FOR HIGH**

#### **RELIABILITY SCIENTIFIC COMPUTING IN**

#### **DISTRIBUTED COMPUTING CENTERS**

Workshop GARR - Calcolo e Storage Distribuito MIUR, Roma – 29-30 Novembre 2012

> Giovanni Marzulli - GARR-INFN Bari Giacinto Donvito - ReCas-INFN Bari Domenico Diacono – INFN Bari

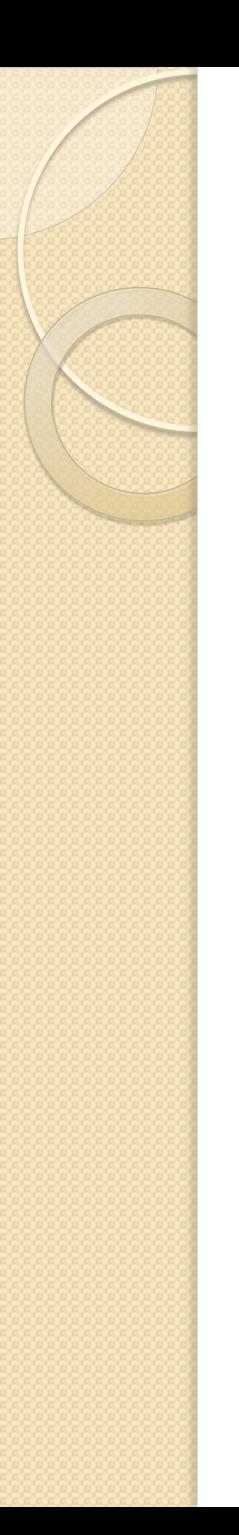

## **Outline**

- Use cases
- Hadoop Distributed File System
- **Functionality test**
- Custom policies development
- System monitoring
- Performance test
- Future works and conclusions

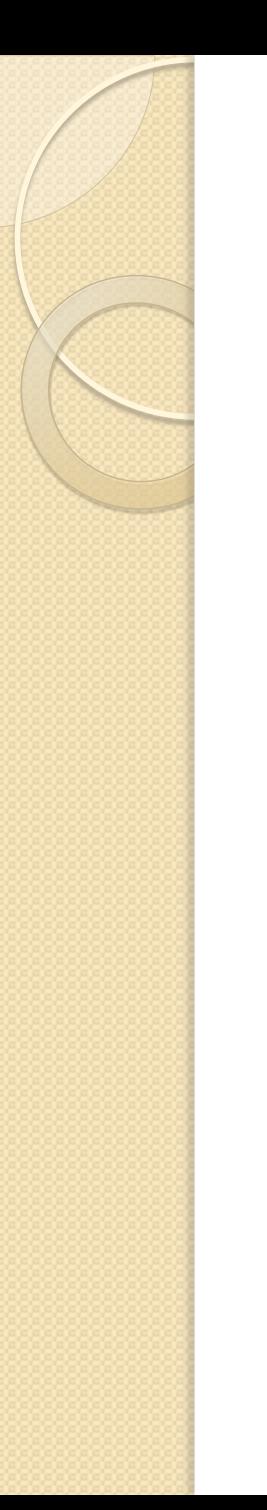

#### Use cases

- Scientific computation in cluster with shared resources
- High availability of data access with commodity hardware
- Fault tolerance of whole data center

## Hadoop Distributed File System

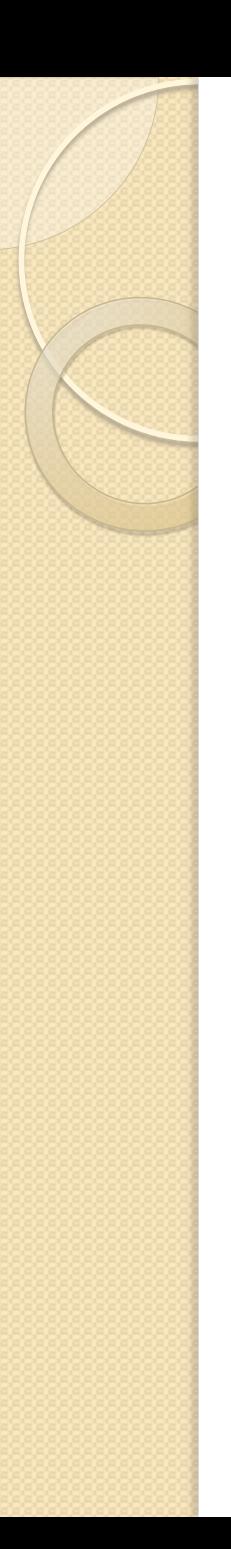

## What is Hadoop

- The Apache Hadoop is an open-source software framework for reliable, scalable, distributed computing.
- Hadoop project includes:
	- Hadoop Distributed File System (HDFS)
	- YARN
	- MapReduce
	- Other related projects such as
		- Avro, Cassandra, Hive, Chukwa, HBase, etc.

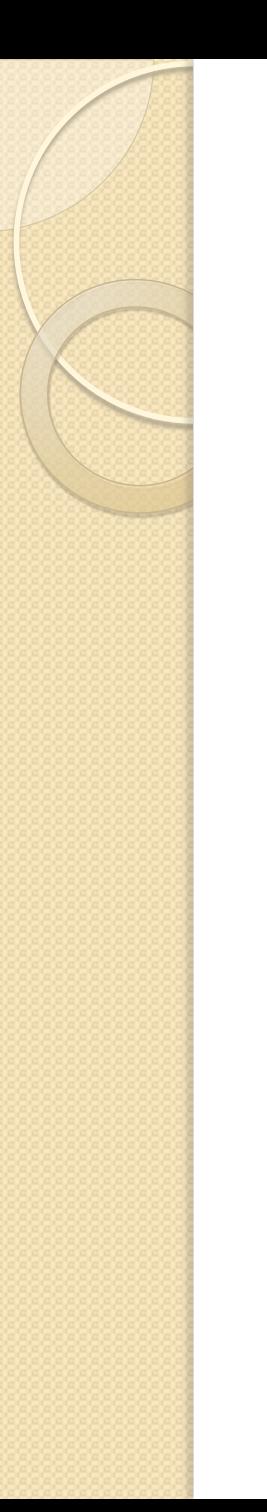

## HDFS features

- **H**adoop **D**istributed **F**ile **S**ystem
- Large dataset
- Fault tolerance
- Scalability
- Commodity hardware
- Rack awareness

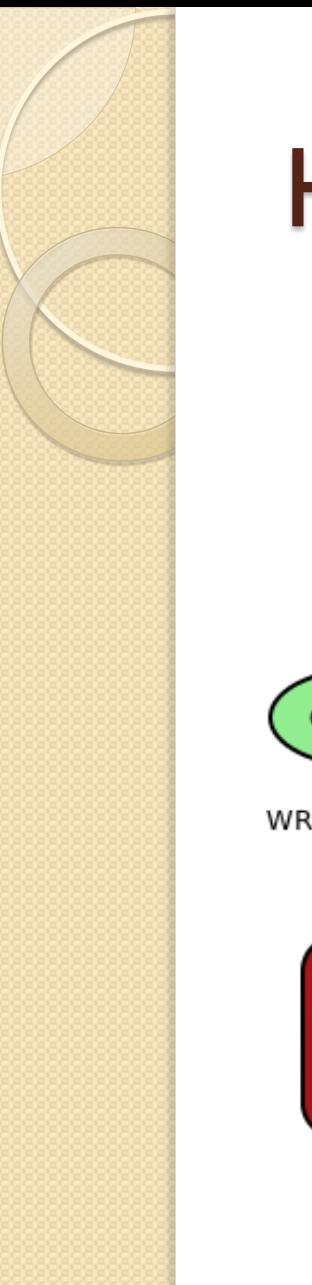

### HDFS Architecture

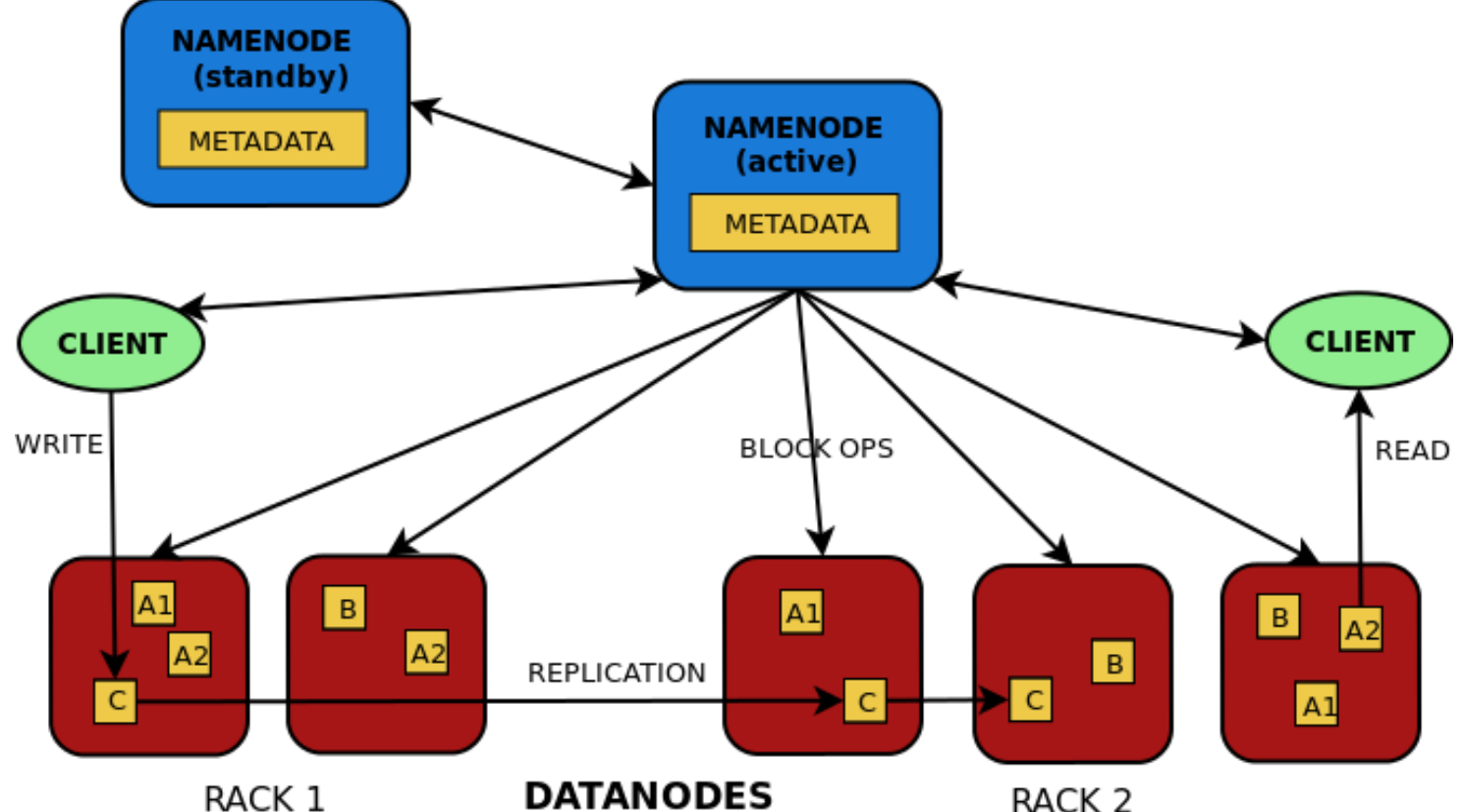

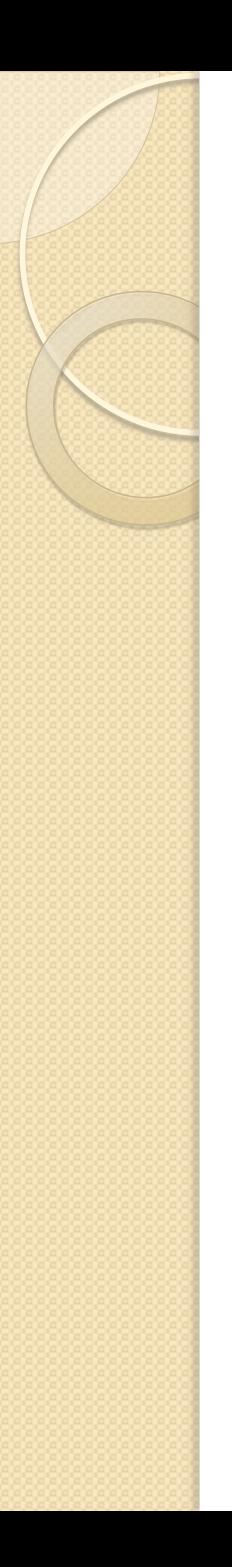

## Fault tolerance

- "The primary objective of HDFS is to store data reliably even in the presence of failures."
- Data splitting
- Data replication
	- Block placement policy
- **High Availability namenode**

## Block placement policies

- Default policy
	- 1 replica on a node of local rack, 2 replicas on different nodes in the same remote rack
- Developed policies
	- One Replica
	- Hierarchical

# Default placement policy

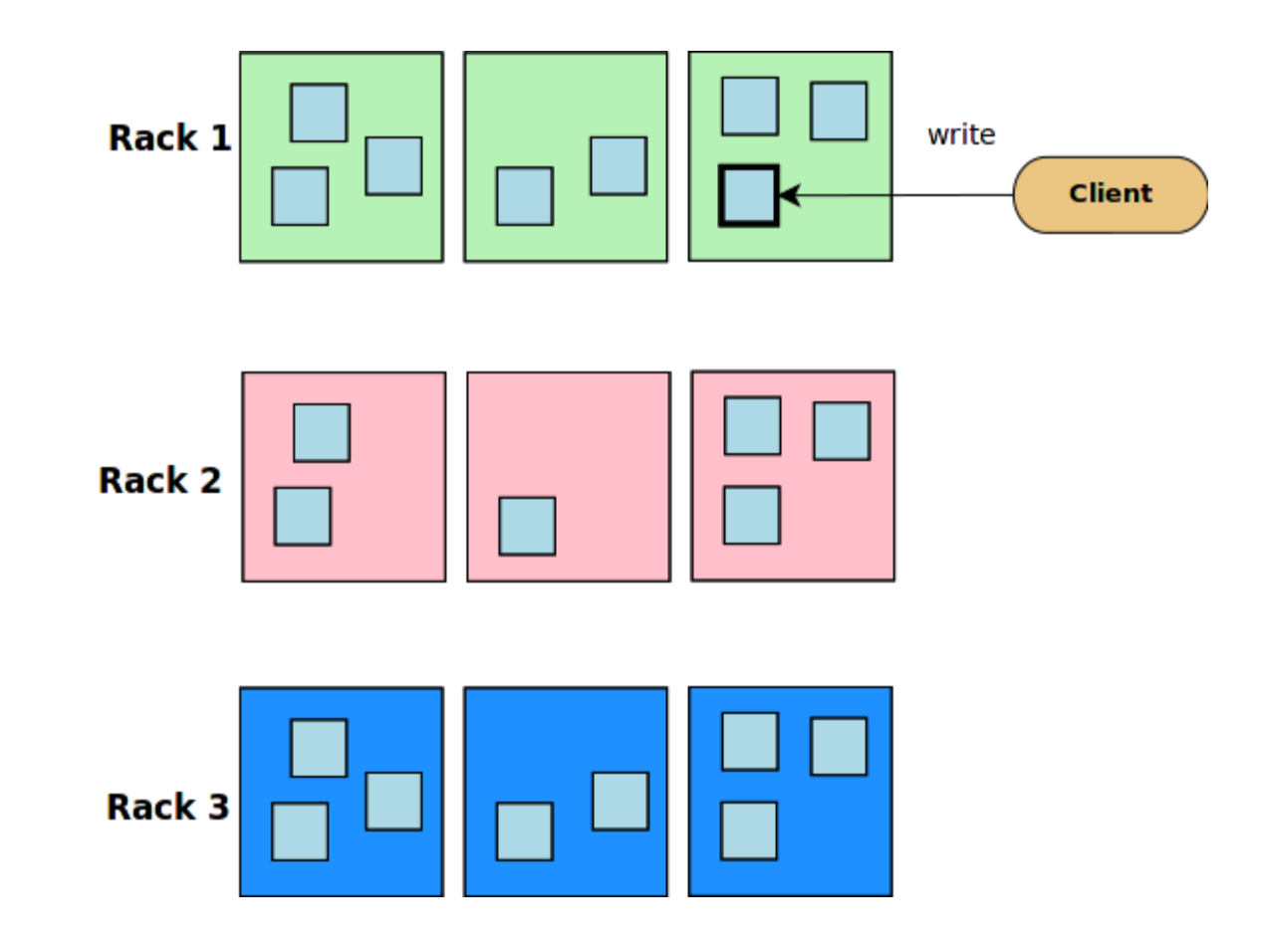

# Default placement policy

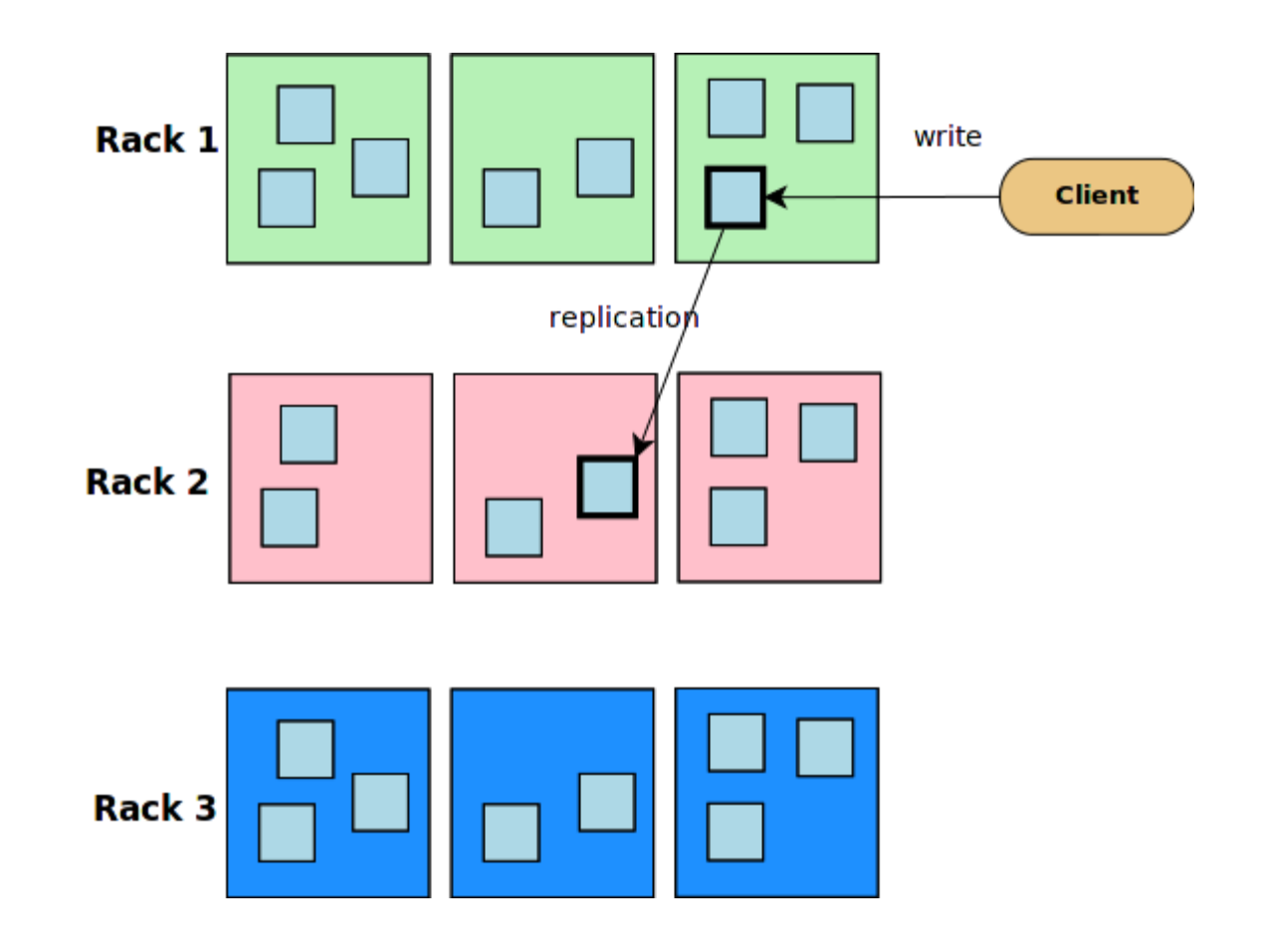

# Default placement policy

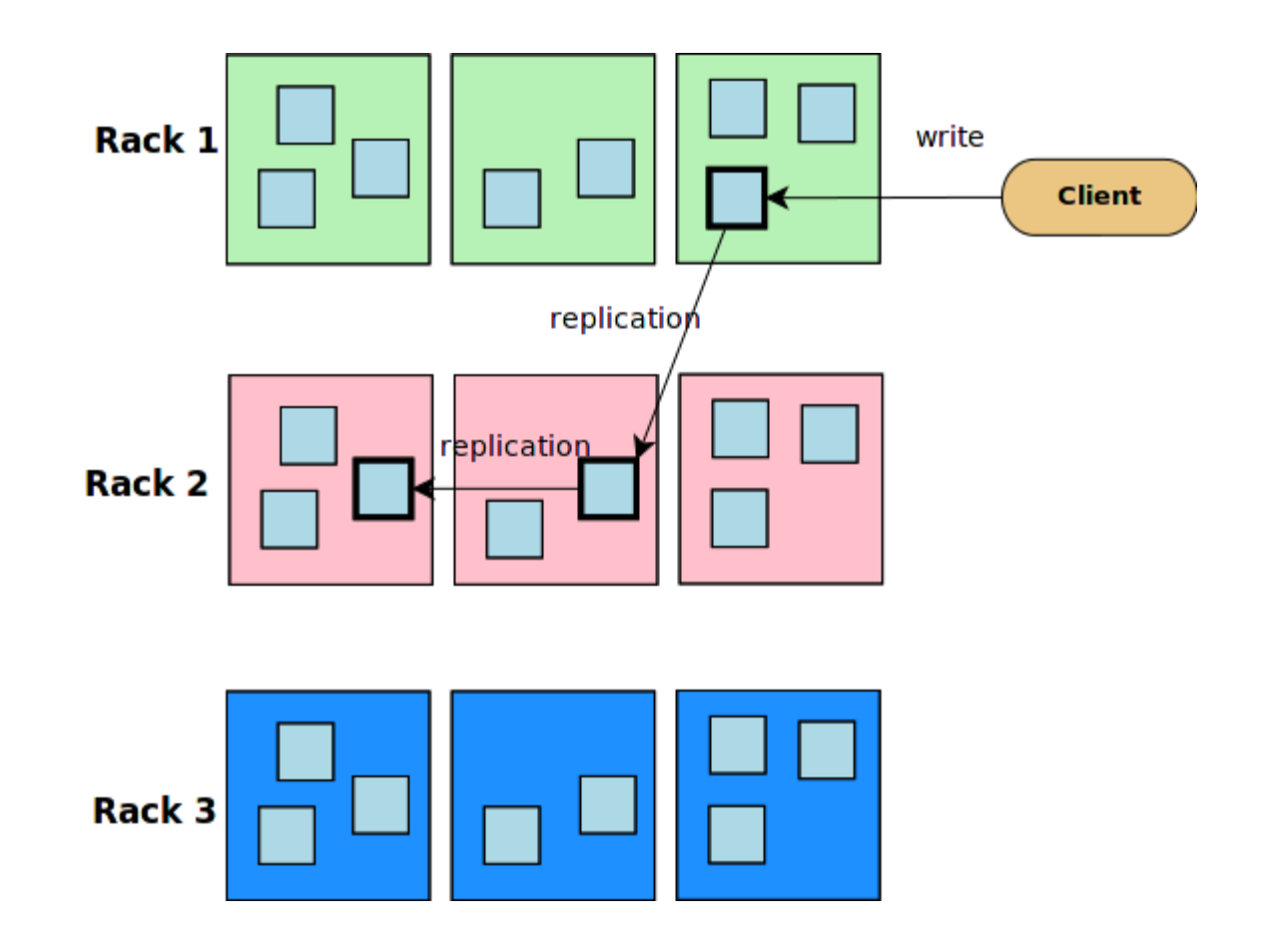

# High Availability namenode

 Metadata synchronization in a shared directory

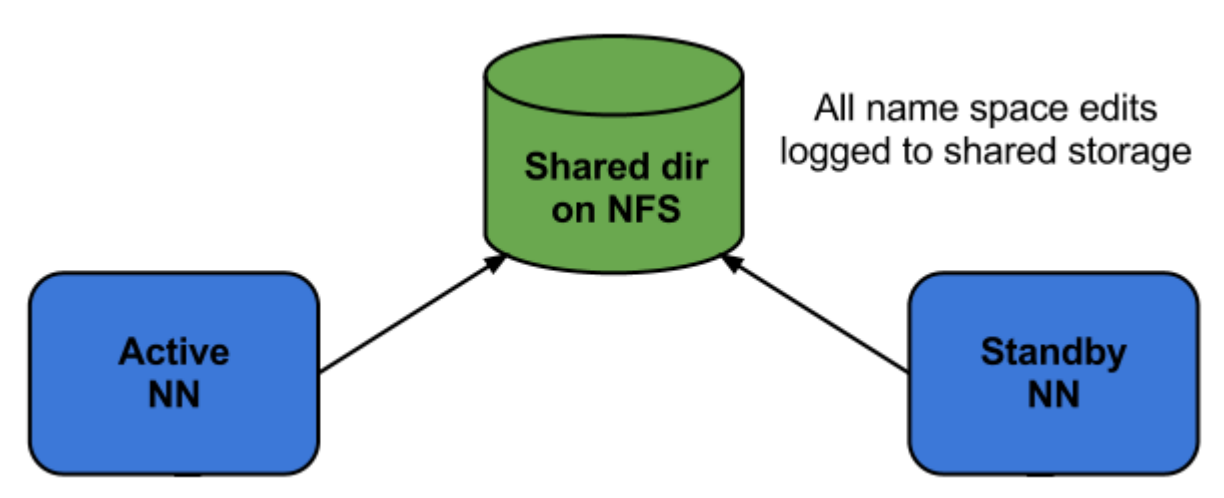

- Failover:
	- $\circ$  Active  $\rightarrow$  Standby
	- Standby  $\rightarrow$  Active

## Functionality test

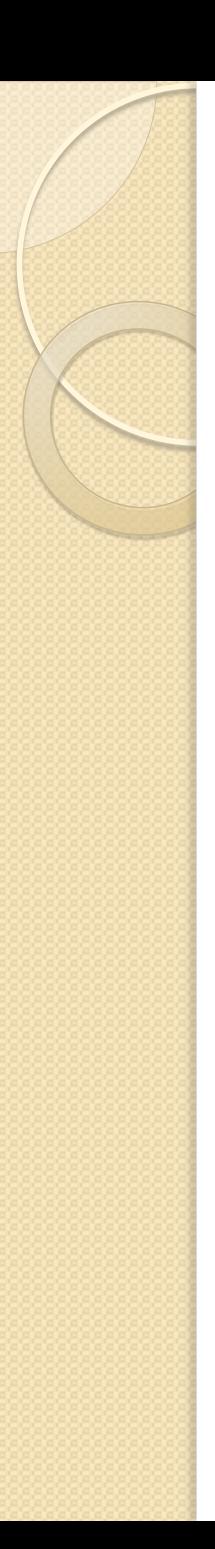

## Installation test

- Small cluster of 7 physical nodes of INFN-Bari site
	- Different OS, different hardware, different networks with firewall
- 7 datanodes
- I primaray namenode
- I secondary namenode
- From Hadoop 0.20 to 2.0 (CDH4.1)

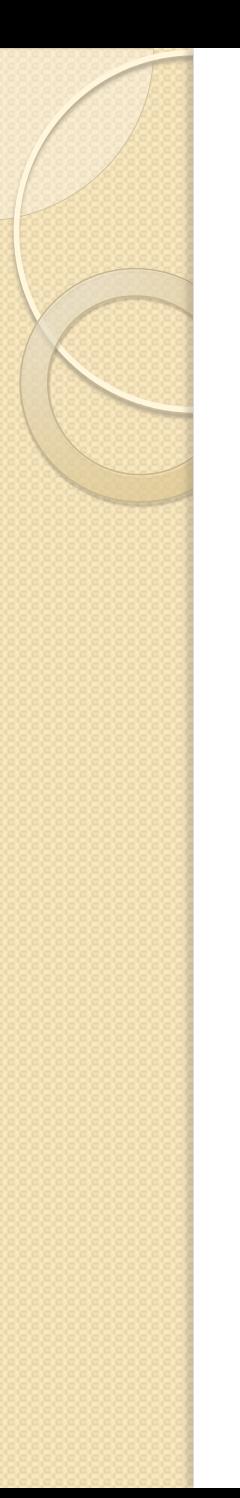

## Namenodes test

- Corrupted or lost metadata
	- Recovery from secondary namenode:
		- *hadoop-daemon start namenode –importCheckpoint*
- Namenode down
	- Waiting of clients and datanodes
	- Failover:
		- *hdfs haadmin –failover nn1 nn2*

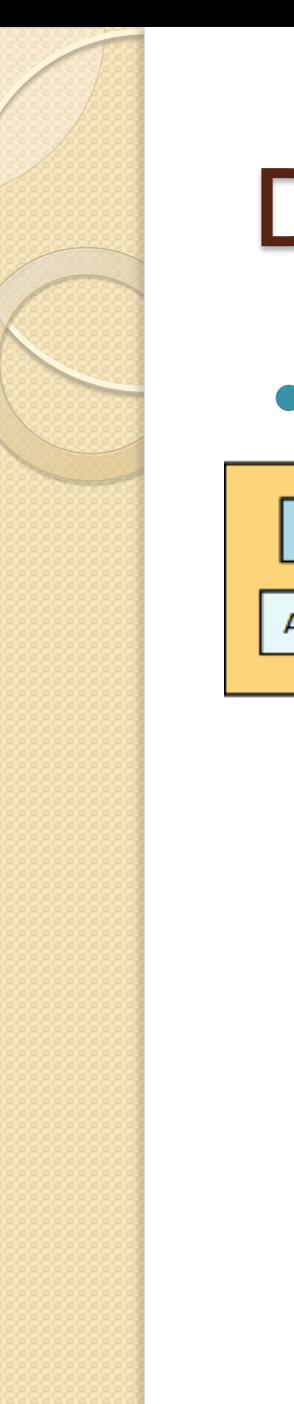

#### Lost or corruption data

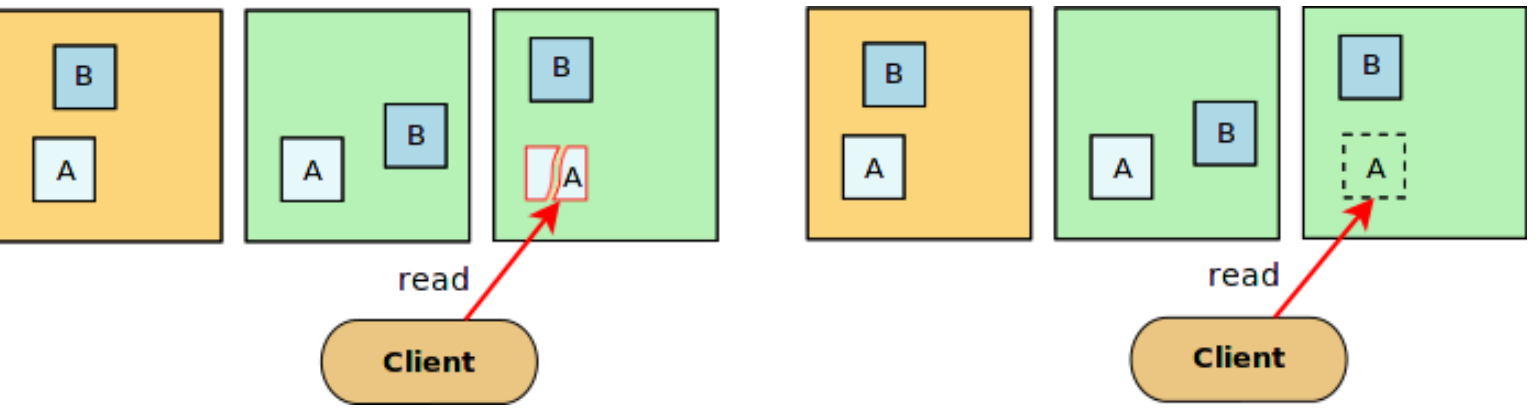

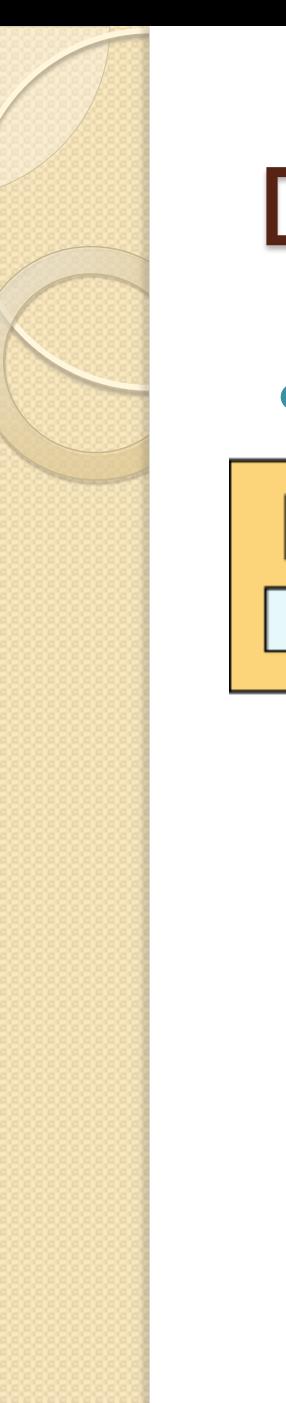

#### Lost or corruption data

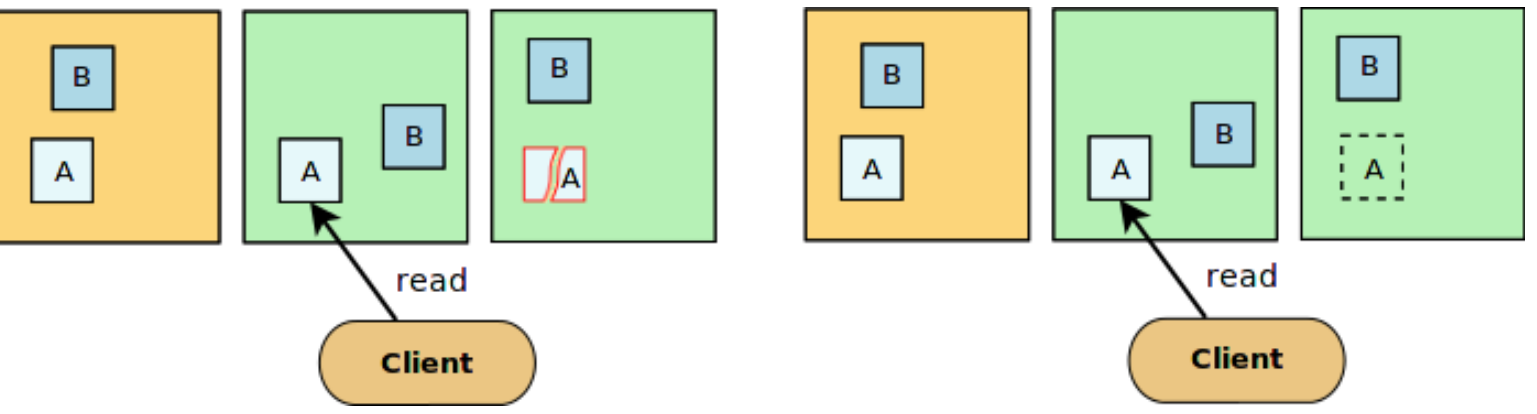

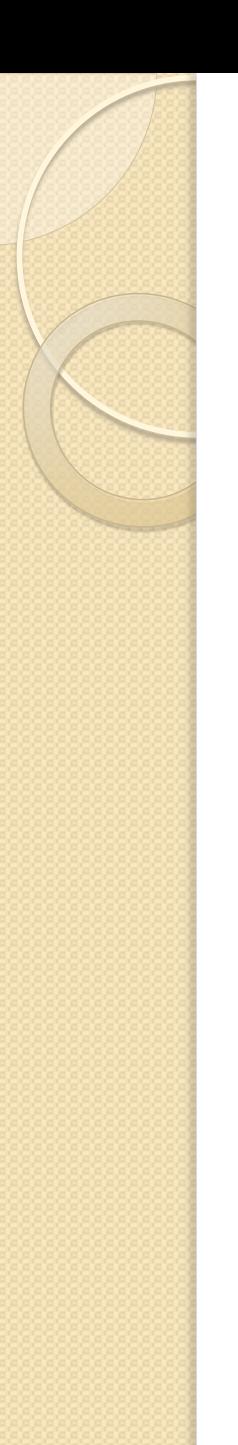

#### • Lost or corruption data

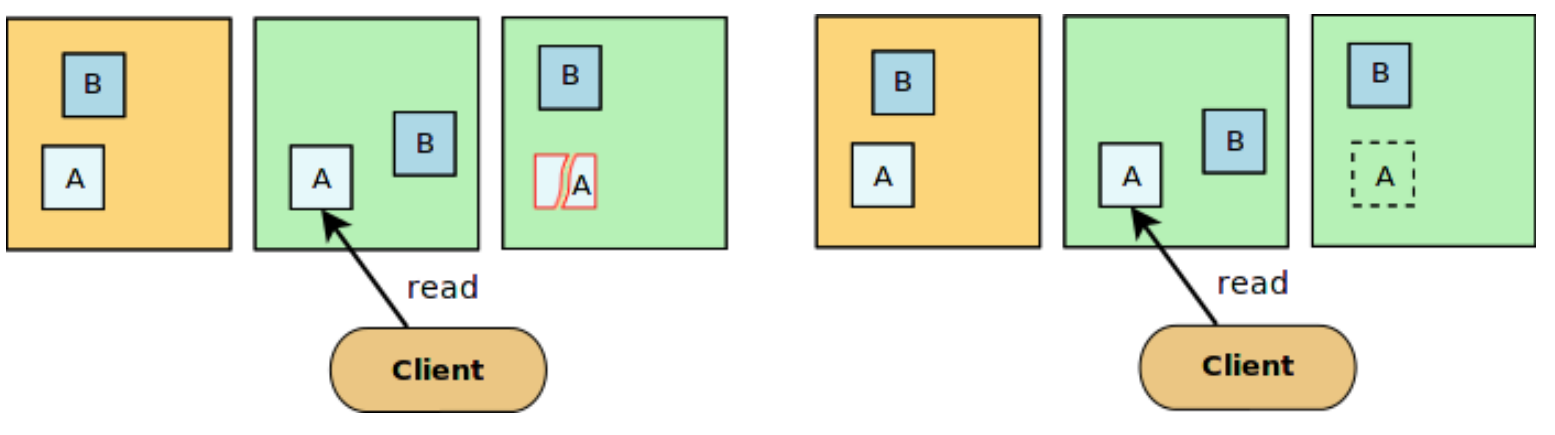

Automatic recovery

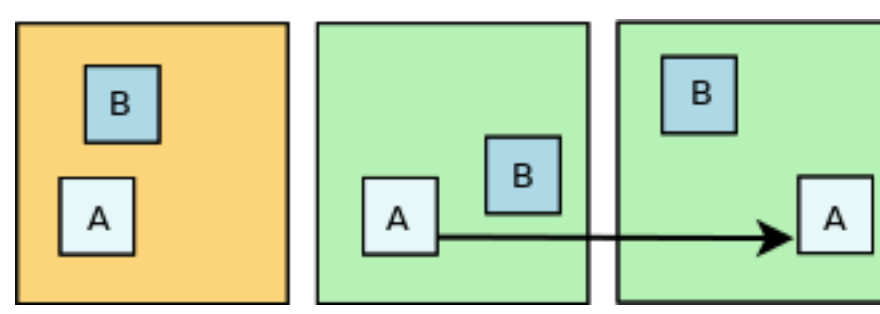

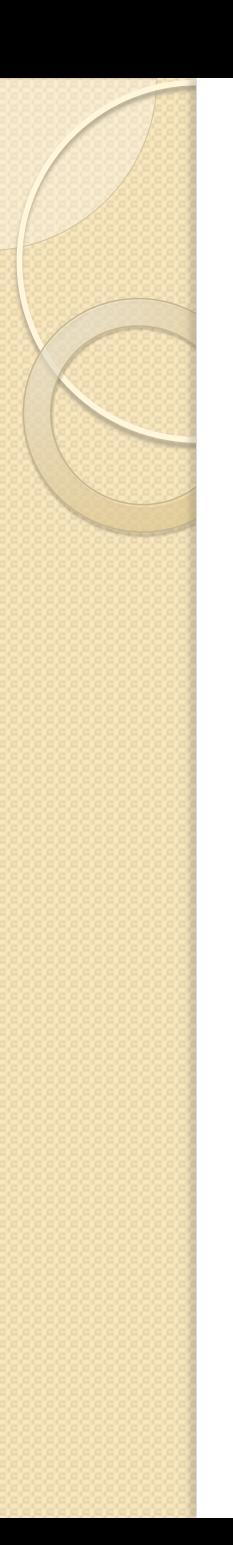

- Under-replicated blocks
	- After datanode failure
- Over-replicated blocks
	- After recovery and restart datanode
- Mis-replicated blocks
	- Policy violation
- Datanode failure during writing/reading
	- Switch to other live nodes
- Workload balance

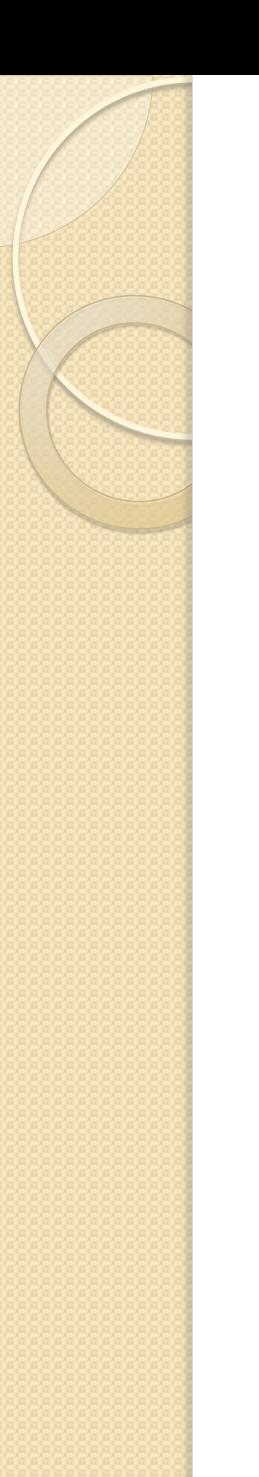

## HDFS clients

#### Default Hadoop client

- bin/hadoop fs –put testfile.dat /marzulli/
- bin/hadoop fs –get /marzulli/testfile.dat ./

#### Fuse-Dfs client

- Mount HDFS in userspace
- cp testfile.dat /mnt/hadoop/marzulli/
- cp /mnt/hadoop/marzulli/testfile.dat ./

## Kerberos authentication

- No Hadoop default security
- Node and user authentication by Kerberos
	- Keytab
	- Ticket
- User authorization by Hadoop file permissions

## Block placement policies development

- I replica per rack
- More reliability
	- 2 racks fault tolerant (if replication factor is 3)
- Geographical cluster
	- More data distribution
	- Less read cost
		- Reading from nearest replica
	- More write cost
		- More data transmission

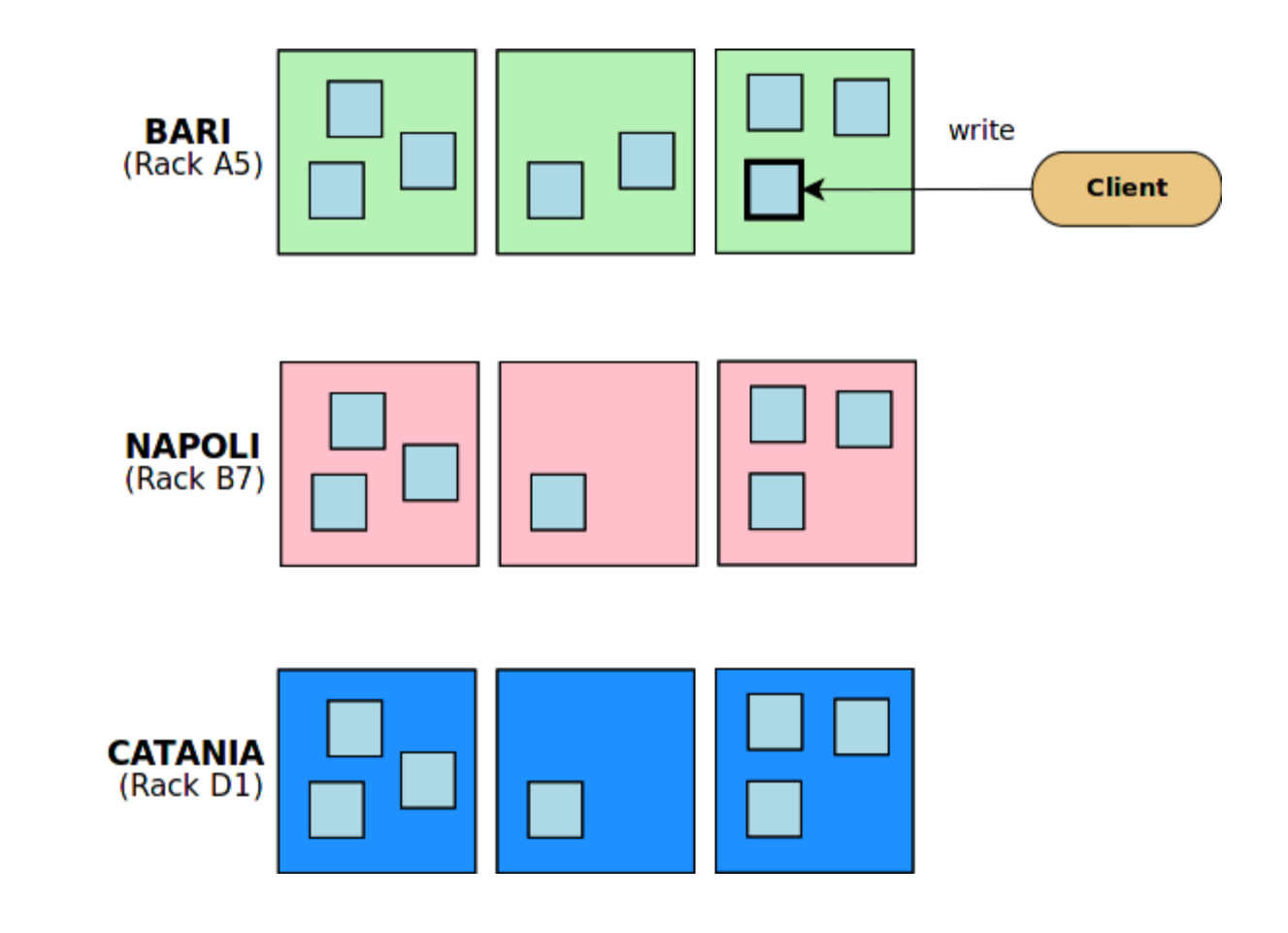

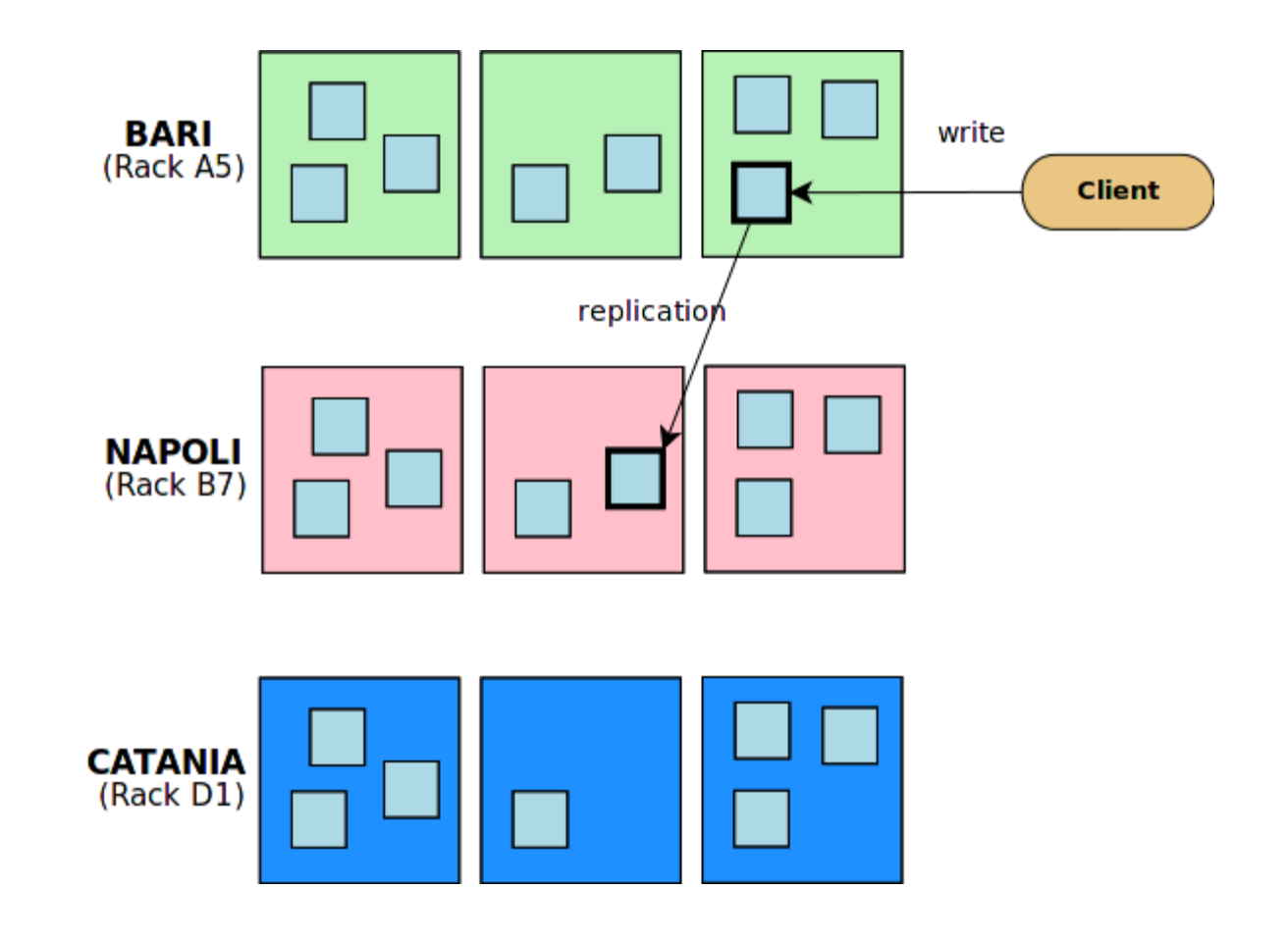

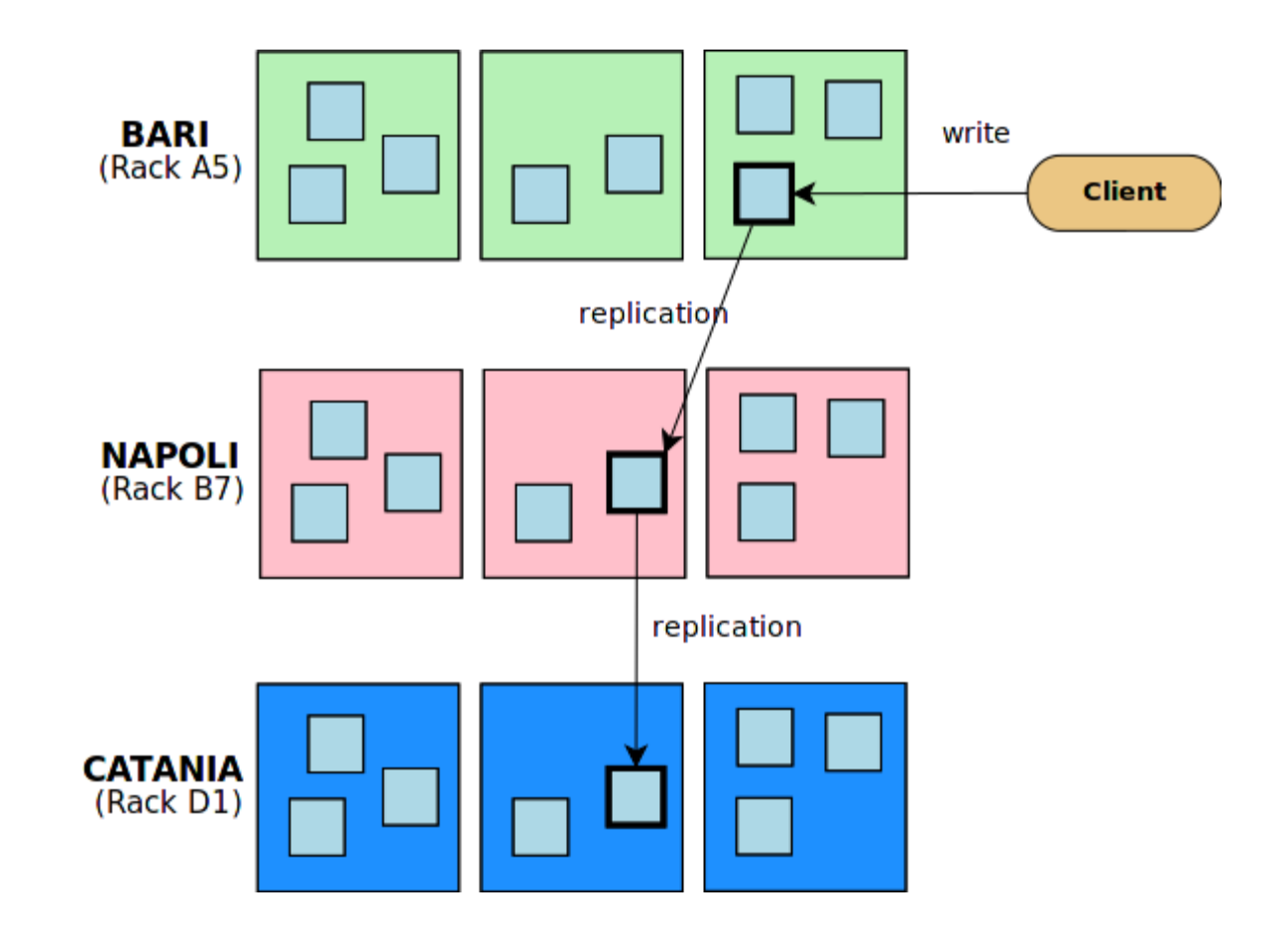

- Awareness of hierarchical network topology
- 2 replicas in local farm but in different racks
- I replica on a rack of remote farm
- Tolerance of whole farm fault

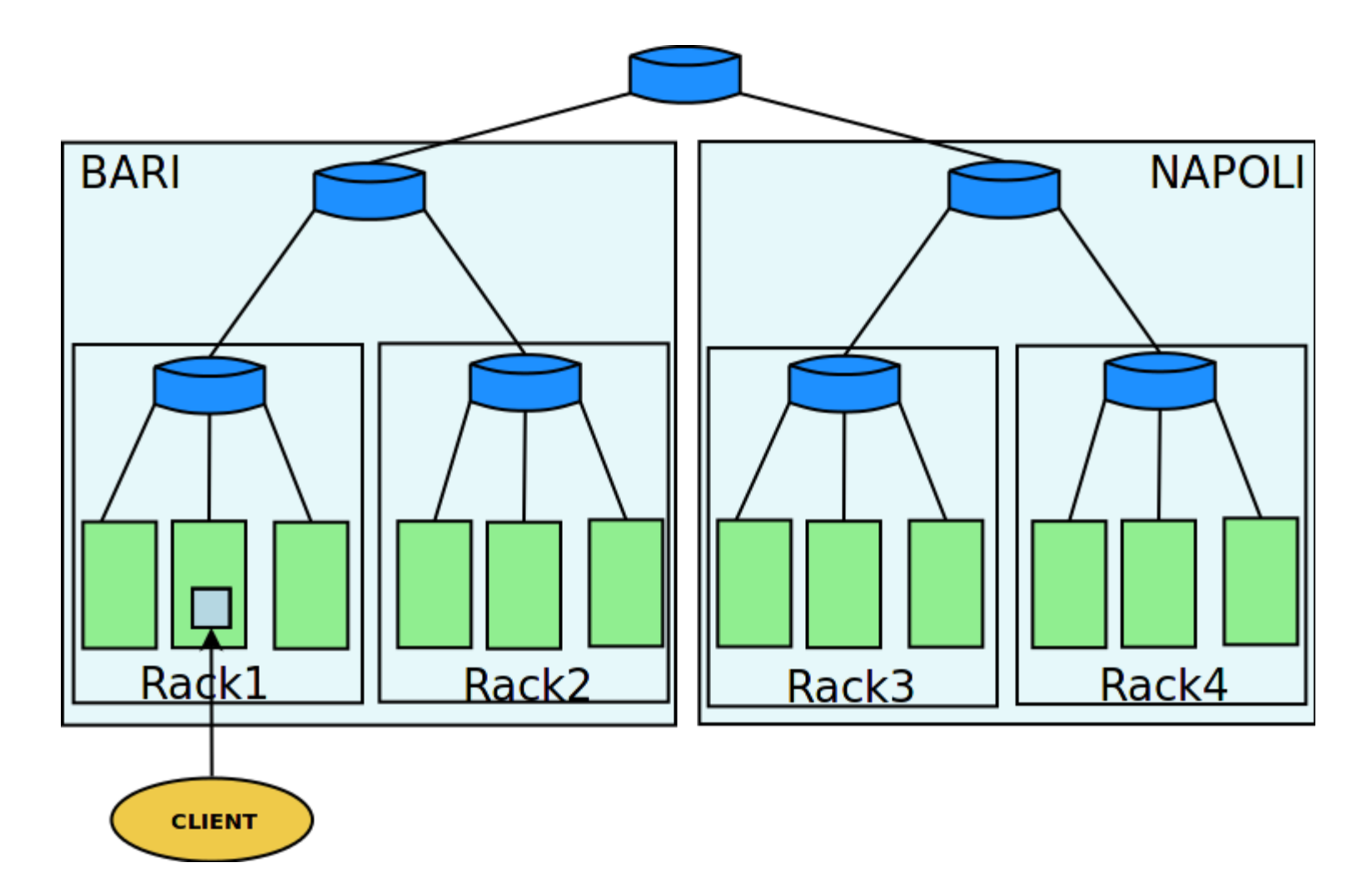

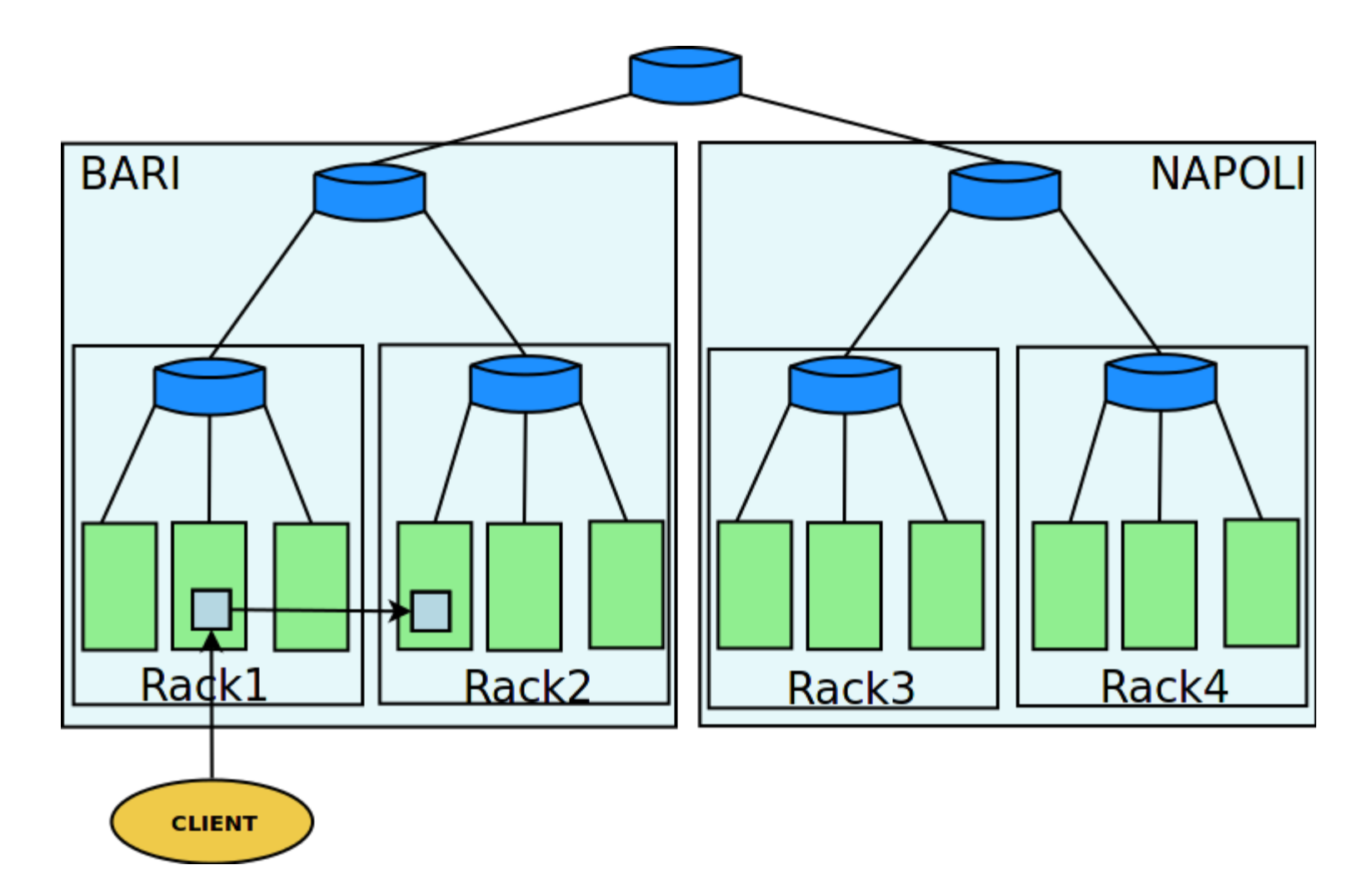

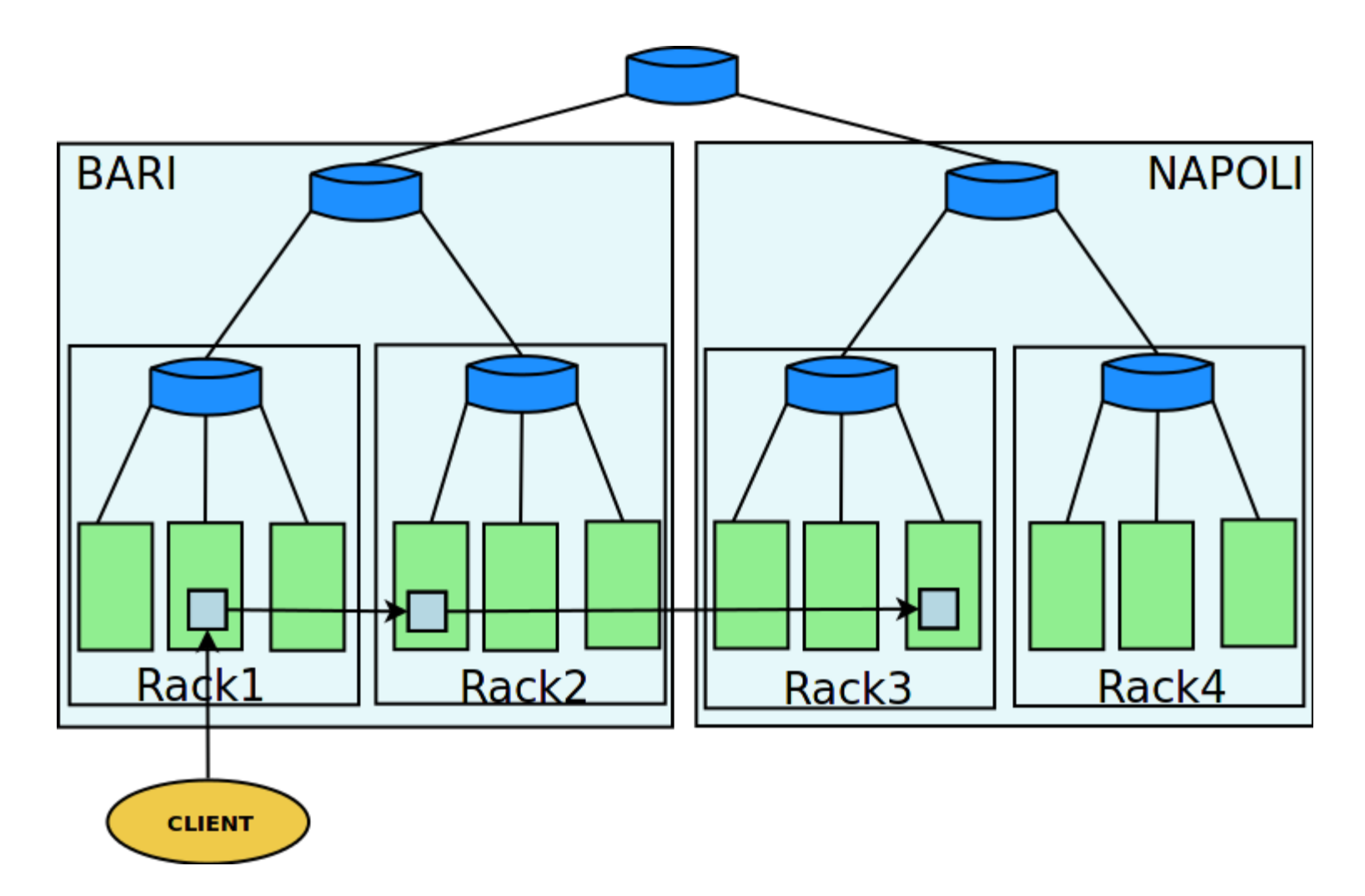

## Implementation of custom policies

- *BlockPlacementPolicy* Java abstract class
	- Default implementation:
		- *BlockPlacementPolicyDefault*
	- Custom implementations:
		- *BlockPlacementPolicyOneReplica*
		- *BlockPlacementPolicyHierarchical*
- Policy selectable in the configuration file

## Geographic cluster

• INFN Bari and INFN Napoli (ReCaS sites)

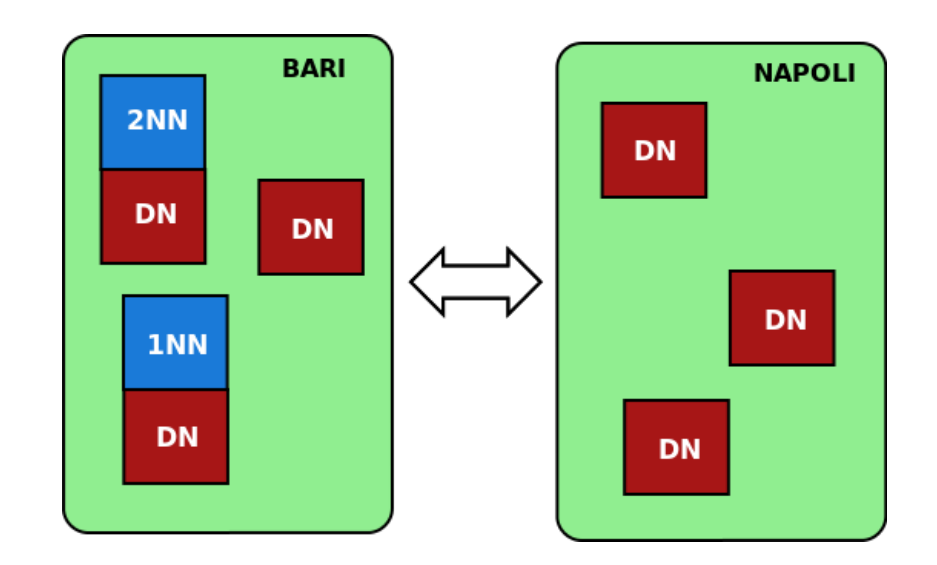

- **Functionality test**
- Custom policies test

## INFN Bari (pre)production cluster

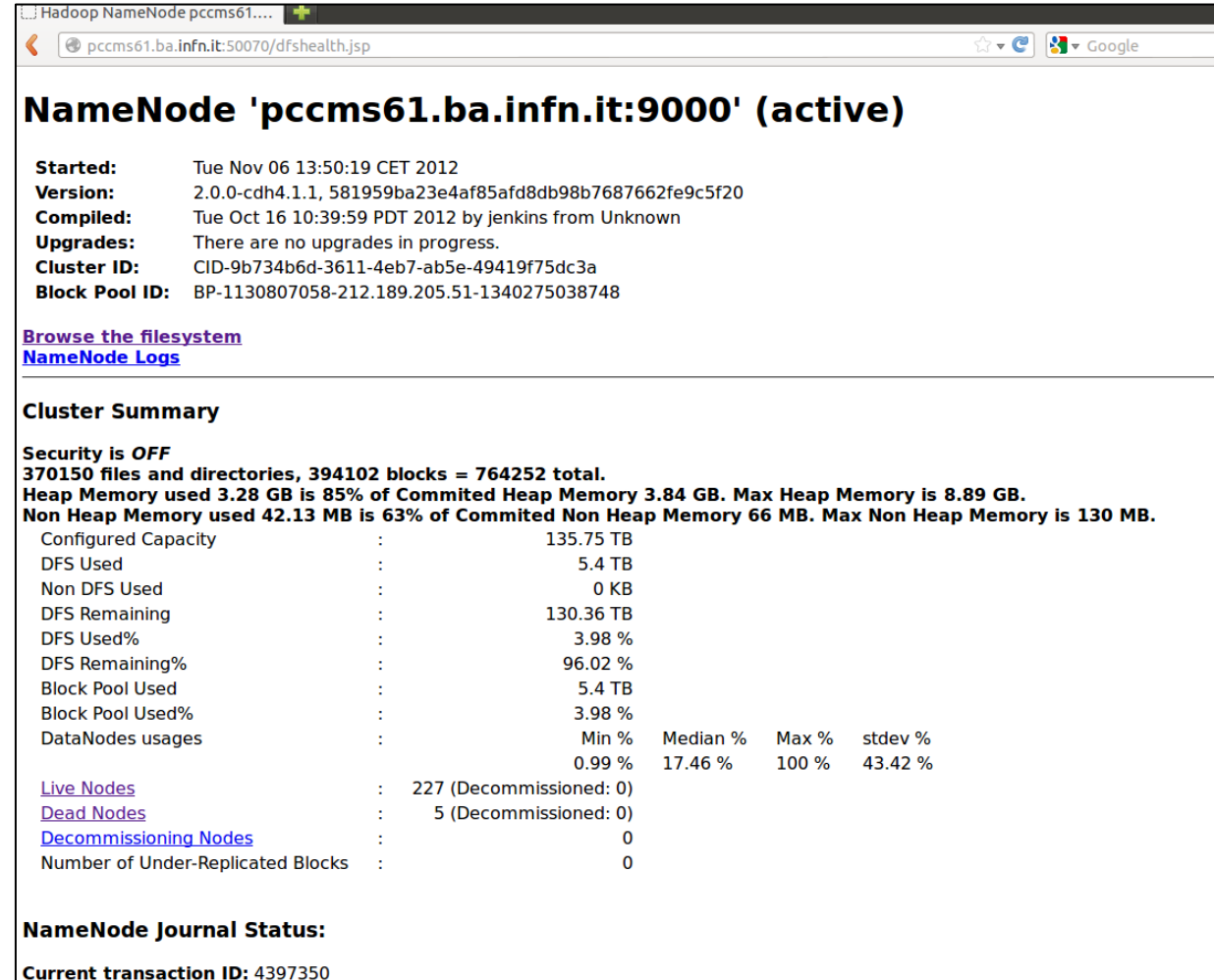

## System monitoring

## Ganglia monitoring

#### • Configured in the INFN-Bari cluster

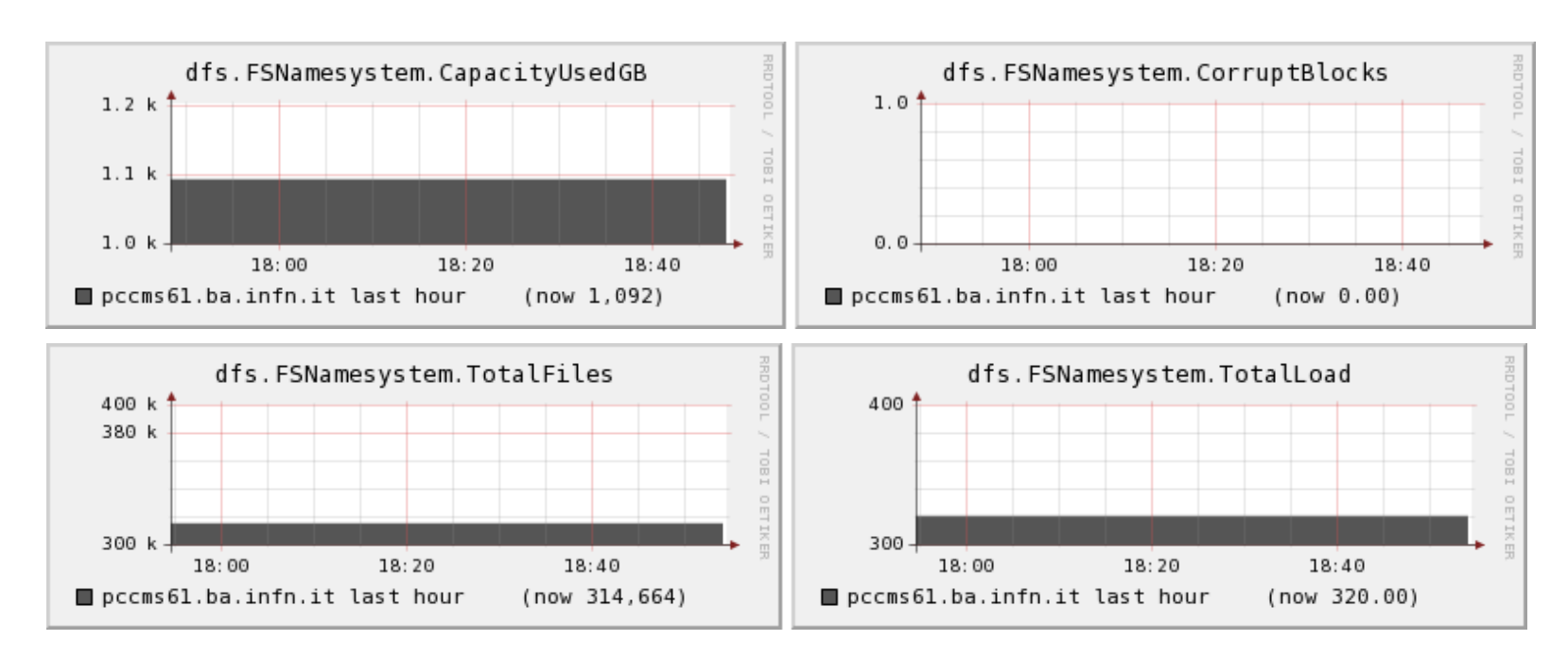

#### Some metrics

## Custom monitoring

- We developed a monitoring system in order to track:
	- Locations of blocks placements
		- Recent blocks history
		- Corrupted or missing blocks
	- Blocks operations
- Stored in a MySQL database

Automatic node installation and configuration

- We developed a parameterized script procedure to run on each node, that provide:
	- Software installation
		- Packages repository
	- Configuration based on nodetype
		- **formatting, mounting and assigning unused** disks/partitions to HDFS
	- Process restart if node falls
- Reusable in other sites

### Performance test

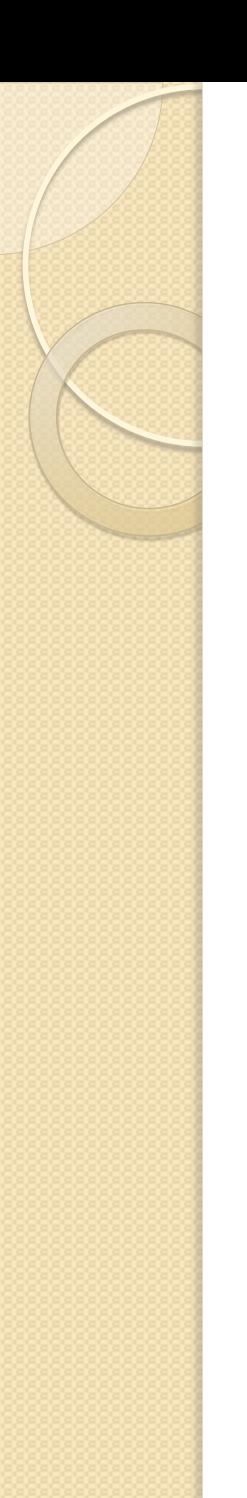

### Performance test

- We measured writing and reading mean rates on 3000 file operations
	- One client running

#### Test settings

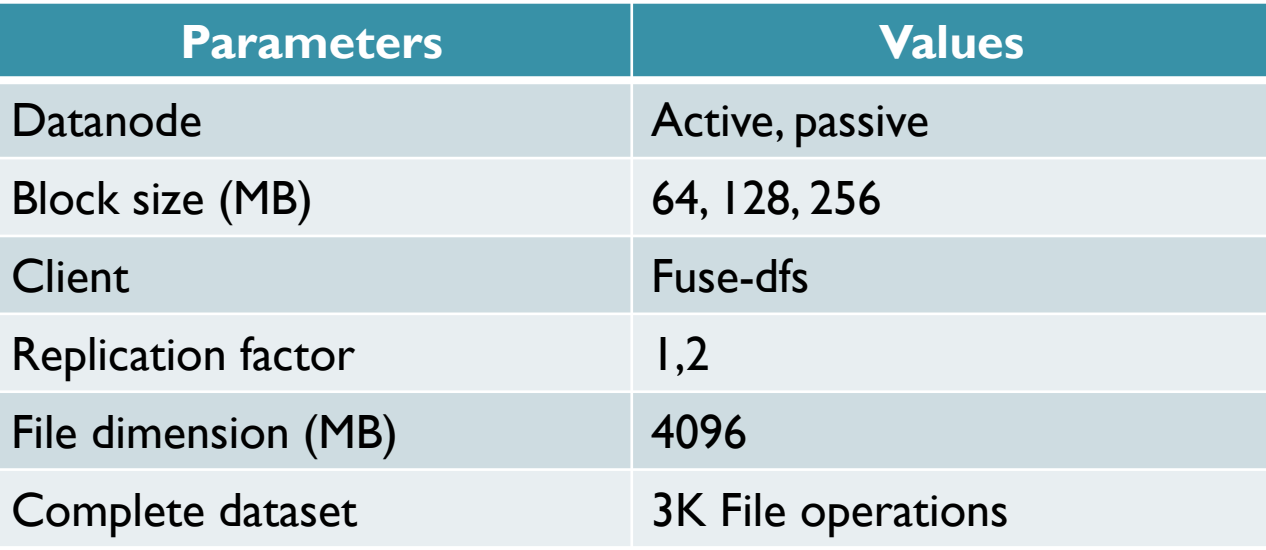

### Performance test: statistical results

#### Writing mean rates (MB/s)

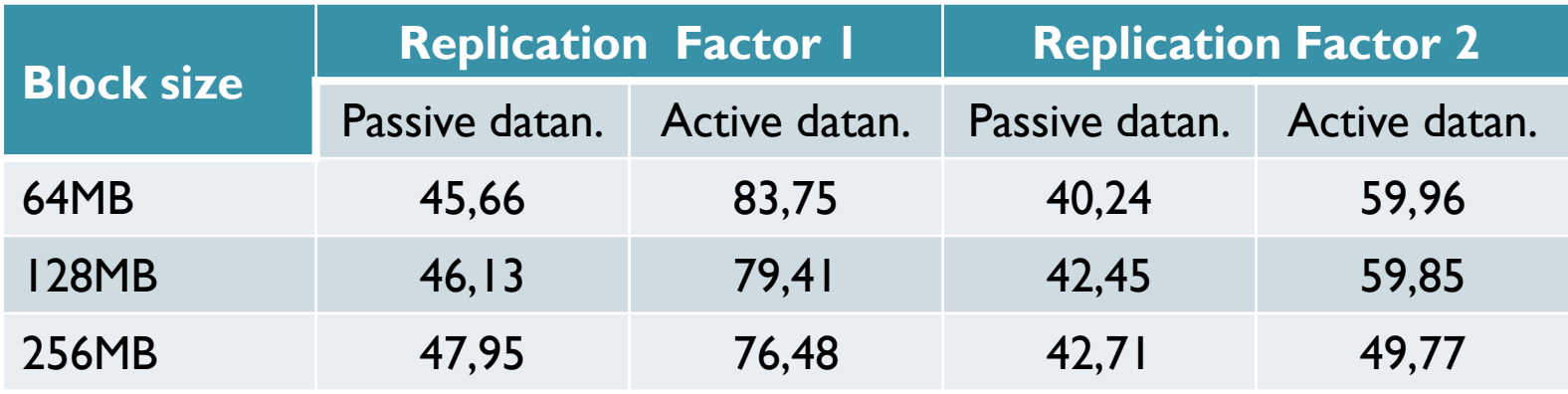

#### Reading mean rates (MB/s)

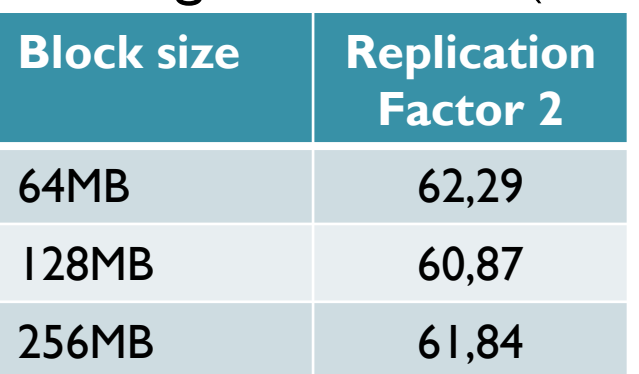

## Performance test: real case

- 600 jobs of Pamela simultaneously reading ROOT files from HDFS via Fuse-dfs
- we obtained good results: peaks of over 3GB/s

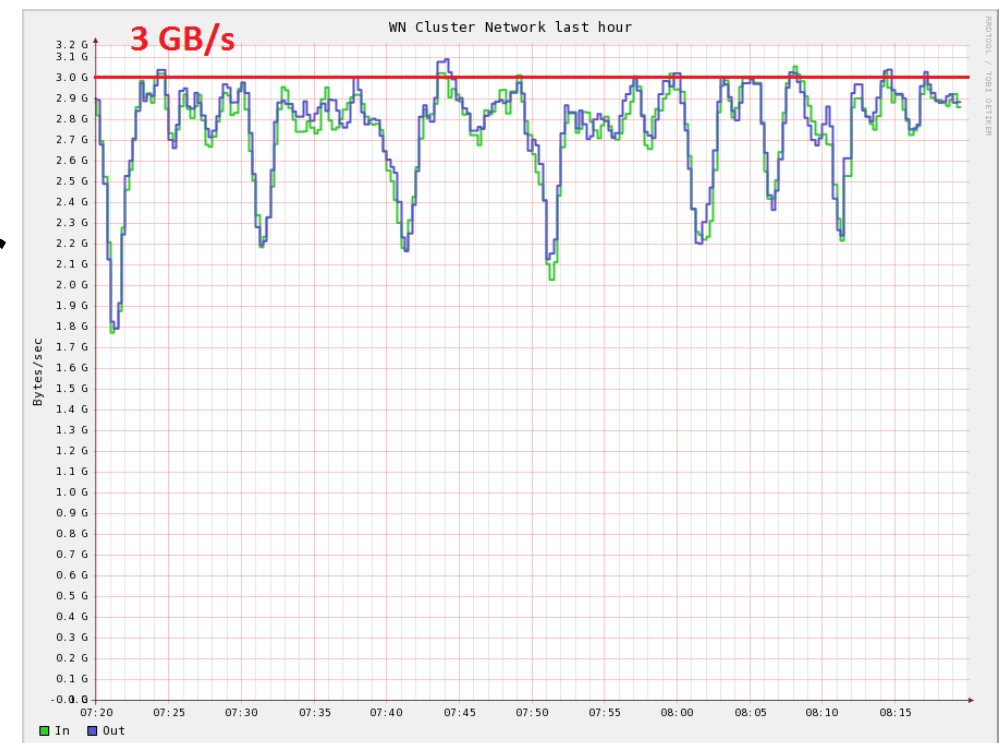

### Future works & conclusions

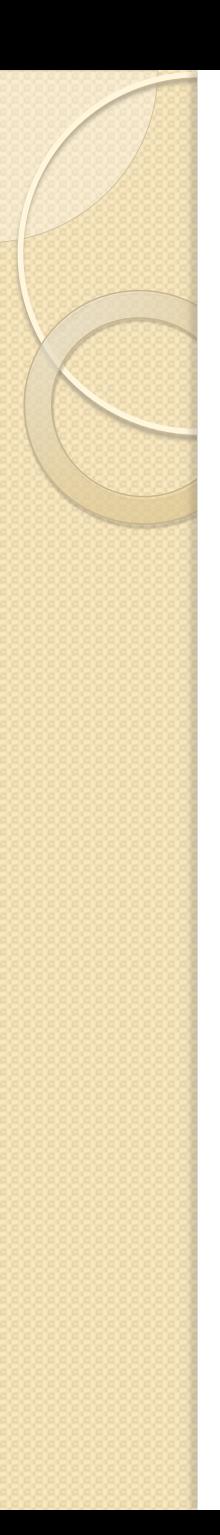

## Future works

- Infrastructure expansion
	- Scalability test
	- Long-run test on cluster up to 300 nodes and 500TB of disk space
	- Up to 4000 jobs simultaneously running
- Opening of pre-production cluster to other experiments/VOs (as CMS)
- Geographic test of 3 sites-cluster
	- Add another ReCaS site to the existing cluster
- Research of optimal configuration
	- Block size
	- Fuse-dfs

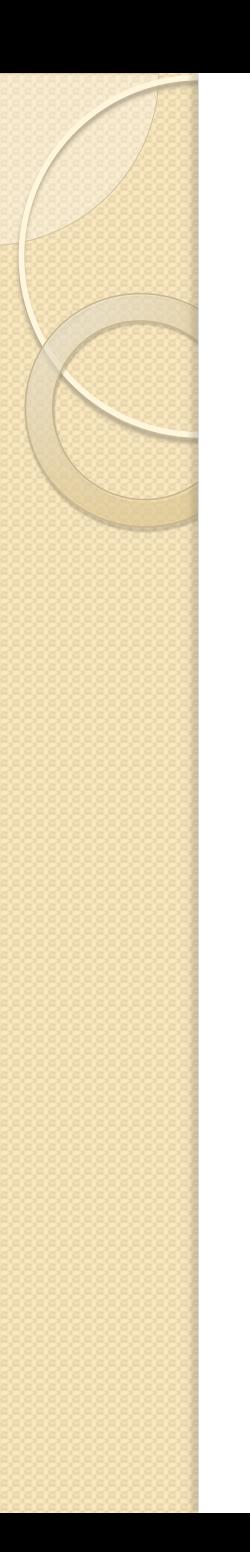

### **Conclusions**

- Strength of data reliability
- Strength of automatic recovery behavior
- Optimization of data placement in order to increase reliability and performance
- Positive feedback by first real users

### **Thanks**